#### **คู่มือการยื่นแบบรายงานผลการตรวจสอบการควบคุมภายในและการบริหารความเสี่ยง ในระบบ e-Application**

1. Log in เข้าระบบบริการยื่นคำขออนุญาต e-Application

้ระบบงานการขออนุญาตทำธุรกรรมทางการเงินและการรายงานตามเงื่อนไข

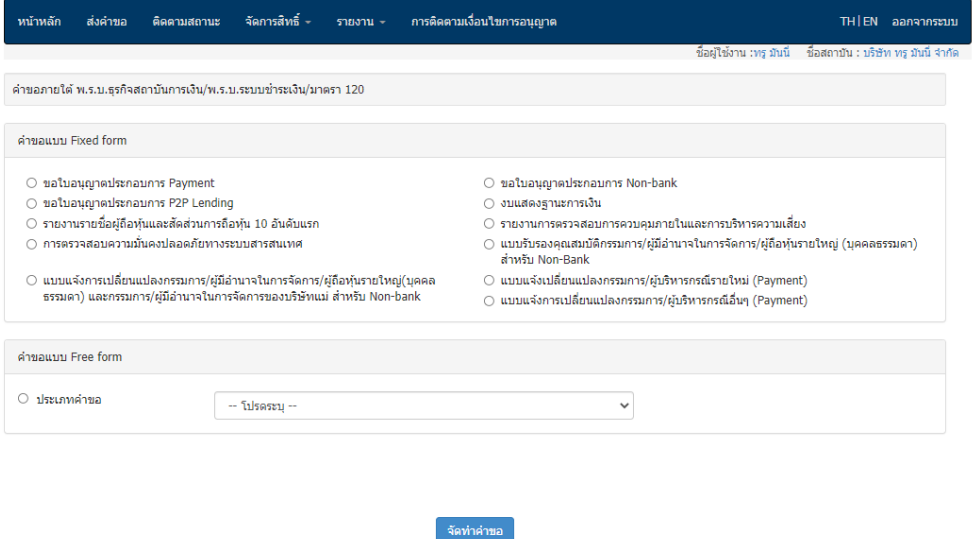

2. ภายใต้คำขอแบบ Fixed Form เลือกรายงานการตรวจสอบการควบคุมภายในและการบริหารความเสี่ยง และคลิกปุ่ม "จัดทำคำขอ"

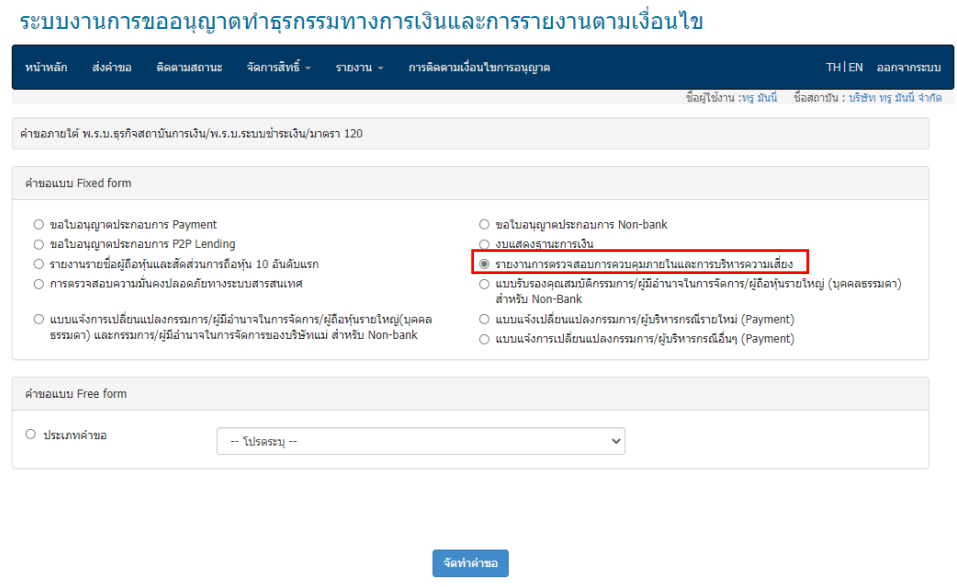

3. ใน Tab "ข้อมูลคำขอ" โปรดเลือกวัตถุประสงค์ และให้รายละเอียดประกอบคำขอ เช่น หนังสือเลขที่ และวันที่ ในหนังสือ คำขอเรื่อง

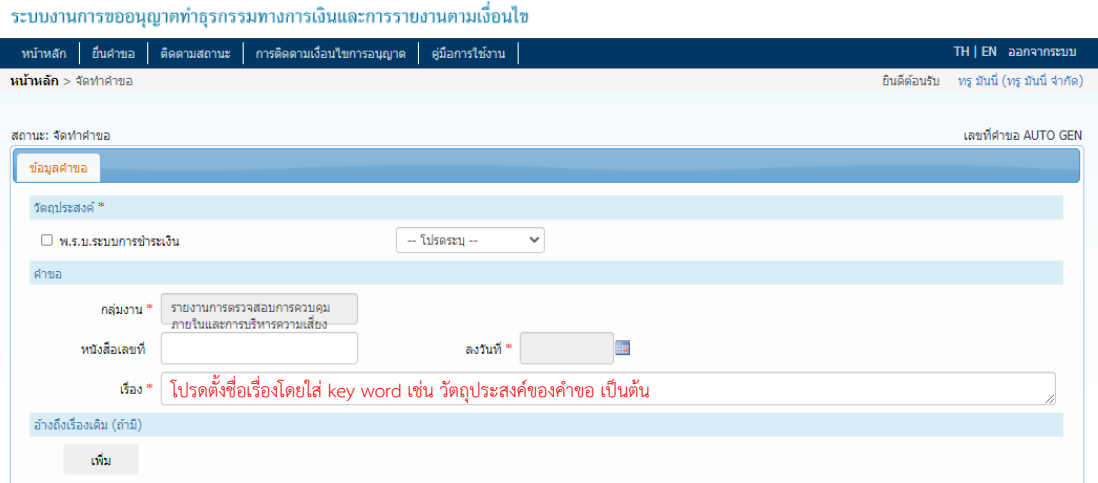

4. กรอกข้อมูลรายละเอียดการตรวจสอบ ได้แก่

4.1 รายงานการตรวจสอบ โดยเลือกงวดปีการตรวจสอบ วันที่เริ่มตรวจสอบ วันที่ตรวจสอบสิ้นสุด และวันที่ รายงานได้รับอนุมัติจากคณะกรรมการบริษัทหรือคณะกรรมการที่ได้รับมอบหมาย

4.2 ระบุชื่อหน่วยงานผู้ตรวจสอบ โดย "หน่วยงานภายนอก" หมายรวมถึง การว่าจ้างผู้ตรวจสอบภายนอก ทั้งจากบริษัทแม่และบริษัทในเครือด้วย

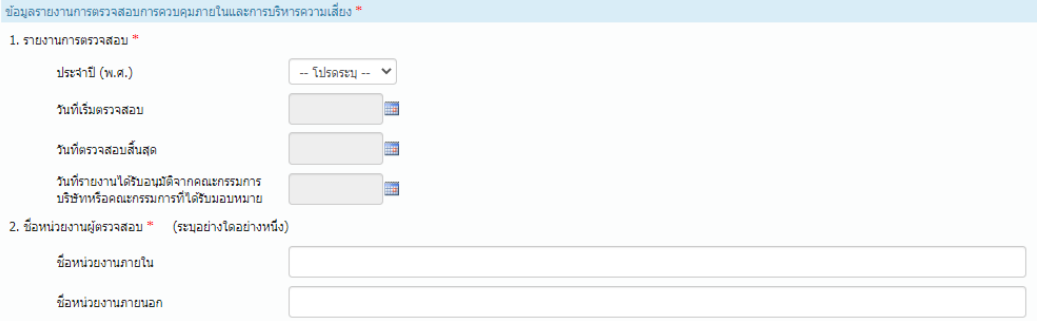

#### 4.3 ระบุขอบเขตการตรวจสอบ โดยเลือกอย่างน้อย 1 รายการ

3. ขอบเขตการตรวจสอบ \* (กรณาเลือกอย่างน้อย 1 รายการ)

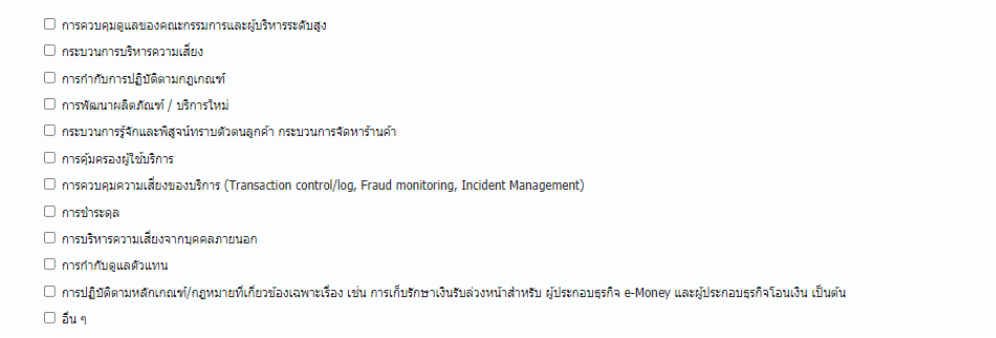

4.4 หากมีประเด็นจากการตรวจสอบที่มี**ความเสี่ยงในระดับสูงและปานกลาง** โปรดเลือก "เพิ่ม" เพื่อระบุ

#### รายละเอียดของประเด็นการตรวจสอบ**รายประเด็น**ต่อไป

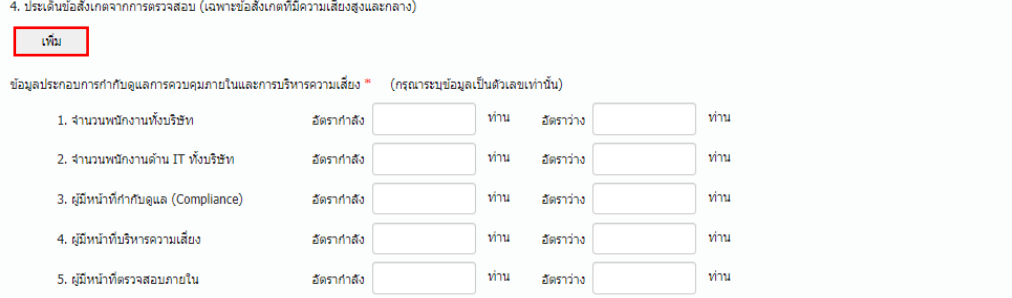

### (1) ระบุขอบเขตการตรวจสอบที่พบประเด็นที่มีความเสี่ยงในระดับสูงและปานกลาง

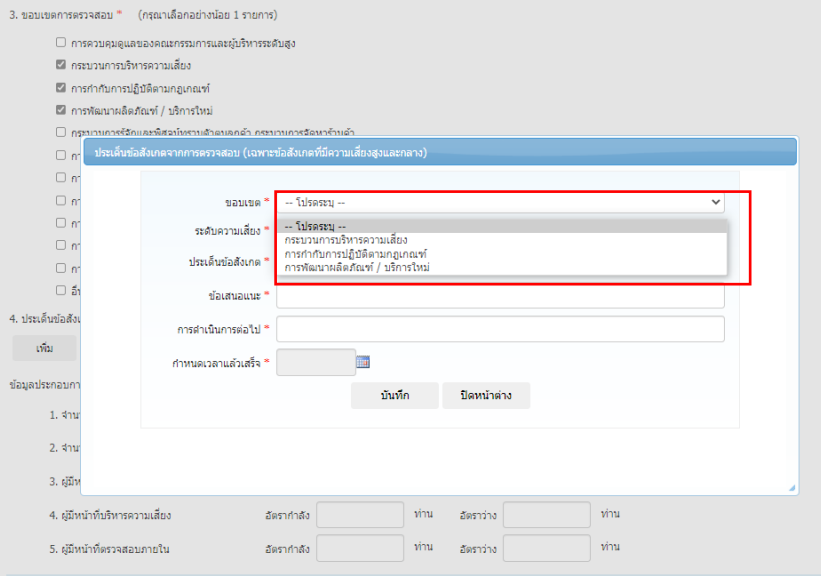

### (2) ระบุระดับความเสี่ยงของประเด็นจากการตรวจสอบ

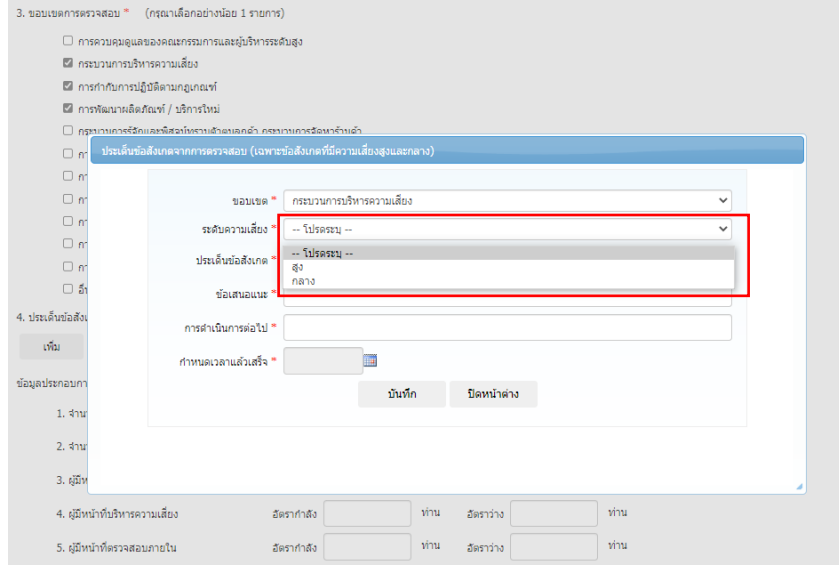

(3) ระบุรายละเอียดของประเด็นจากการตรวจสอบโดยย่อ ข้อเสนอแนะ แนวทางในการดำเนินการ ต่อไปของหน่วยงานผู้ได้รับการตรวจสอบ และกำหนดเวลาที่หน่วยงานผู้รับการตรวจสอบจะแก้ไข ประเด็นแล้วเสร็จ

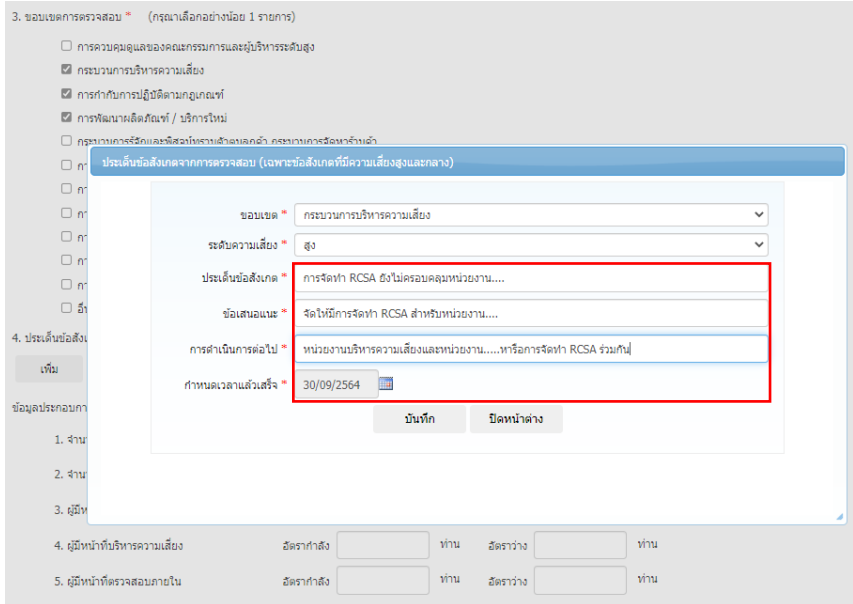

(4) คลิกปุ่มบันทึก เพื่อบันทึกประเด็นข้อสังเกตรายข้อ

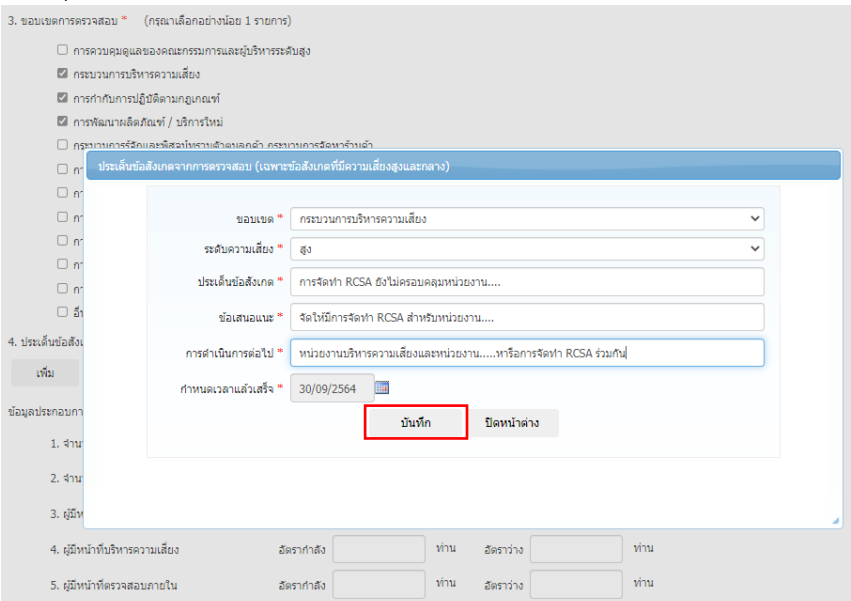

(5) ตรวจสอบรายละเอียดของประเด็นจากการตรวจสอบอีกครั้ง หากต้องการ**แก้ไข**ให้คลิกปุ่ม เพื่อแก้ไข หากต้องการ**ลบ** ให้คลิกปุ่ม เพื่อลบ หรือหากมีประเด็นจากการตรวจสอบที่มี**ความ เสี่ยงในระดับสูงและปานกลางมากกว่า 1 ข้อ** ให้กดปุ่ม เพื่อเพิ่มประเด็นการตรวจสอบ ตามขั้นตอนที่ 4.4

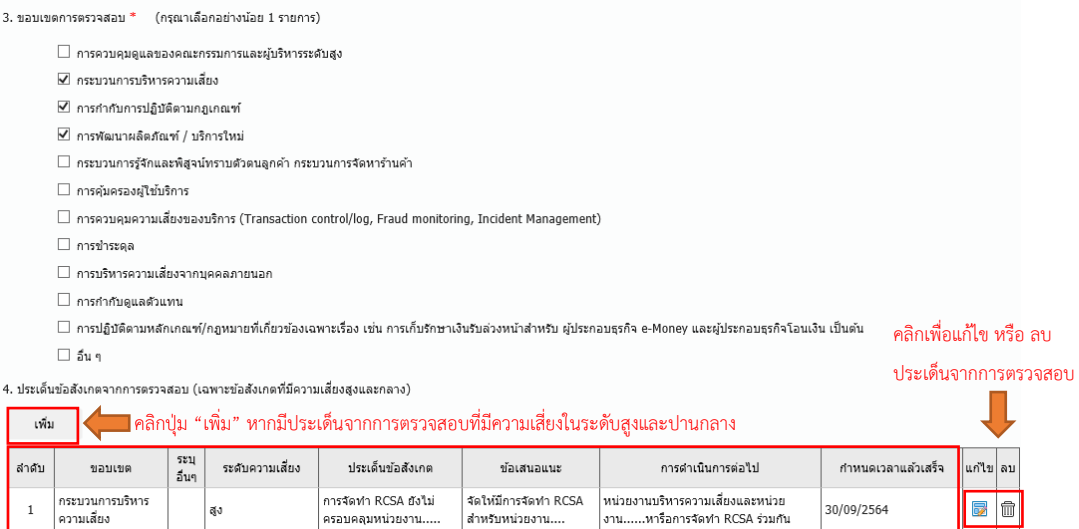

ตรวจสอบรำยละเอียดประเด็นจำกกำรตรวจสอบ

ครอบคลุมหน่วยงาน..

่สำหรับหน่วยงาน....

4.5 ระบุอัตรากำลังตามโครงสร้างองค์กรและอัตราว่างเป็นตัวเลข เช่น ตามโครงสร้างองค์กร บริษัทจะรับ พนักงานทั้งหมด 50 ท่าน แต่ปัจจุบันมีพนักงานทั้งสิ้น 47 ท่าน ดังนั้น อัตรากำลังของพนักงานทั้งบริษัทจะเป็น 50 ท่าน และอัตราว่าง 3 ท่าน

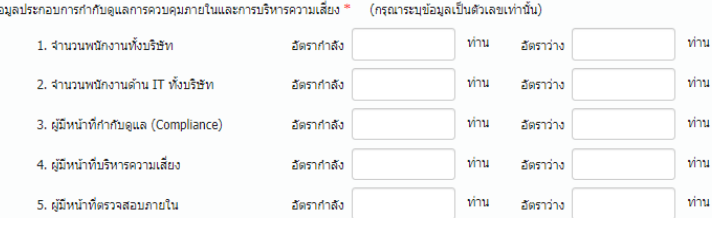

4.6 แนบรายงานผลการตรวจสอบและเอกสารประกอบอื่นๆ รวมทั้งระบุผู้ประสานงานคำขอ และผู้มีอำนาจ

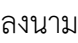

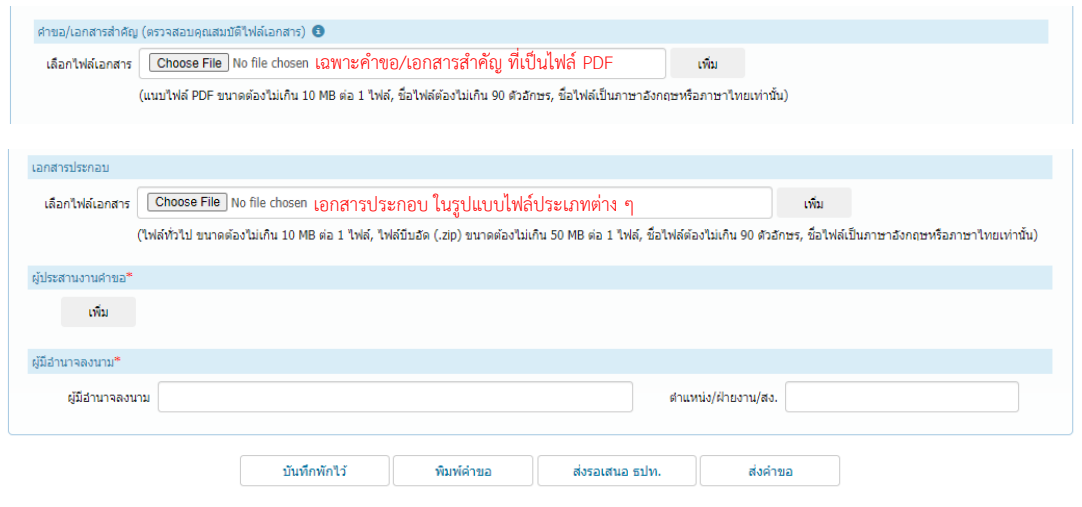

## **คำถาม - คำตอบ**

# **เรื่อง การยื่นคำขอนำส่งรายงานผลการตรวจสอบการควบคุมภายในและการบริหารความเสี่ยง**

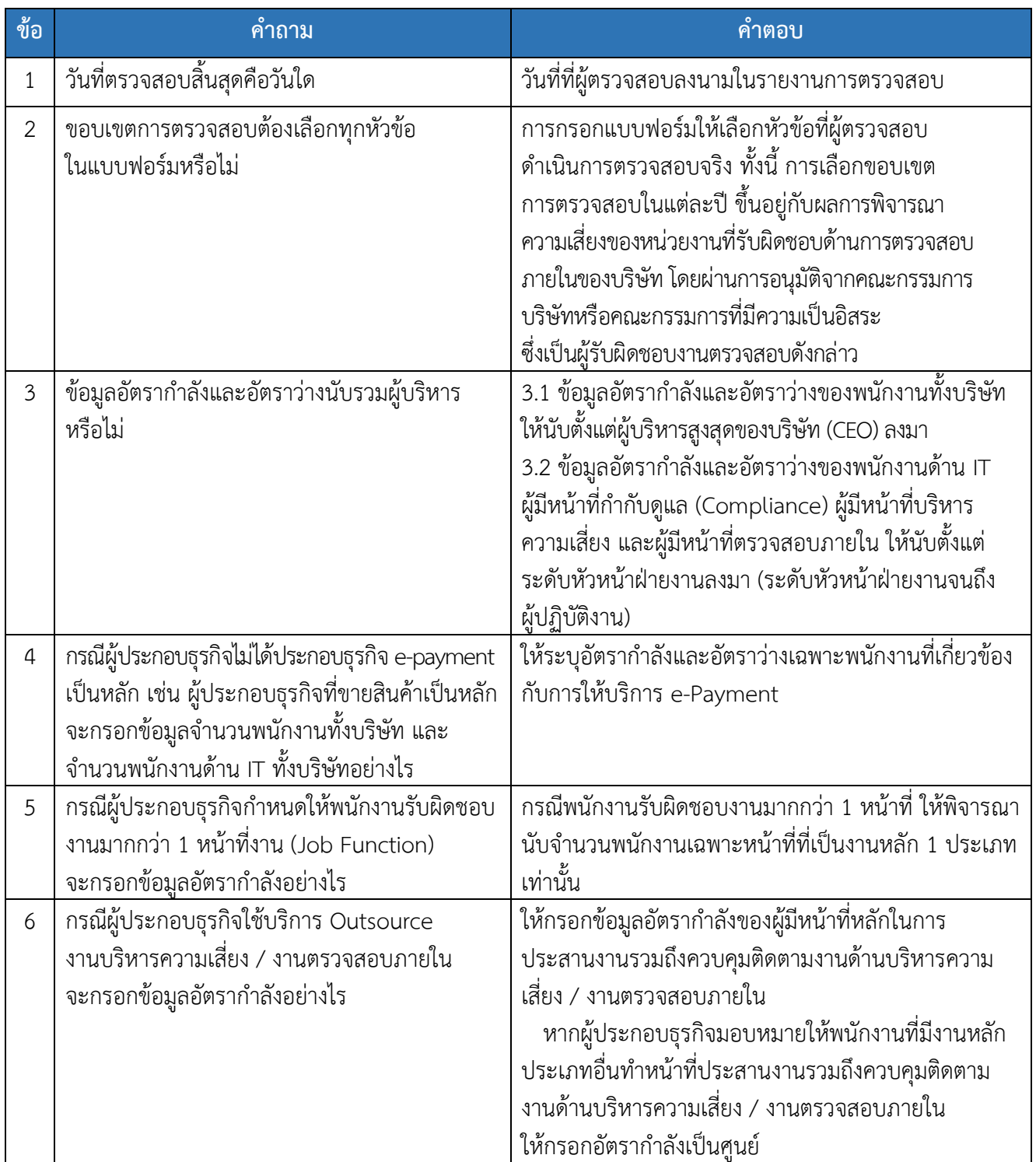